# **RELAP5-3D Auxiliary Tools**

#### **Hope Forsmann**

RELAP5 International Users Seminar Date: September 12, 2014

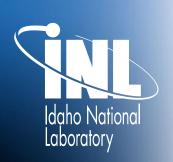

www.inl.gov

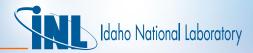

### Introduction: Updates and Upgrades

- RGUI Station Bug Fixes
- RGUI Station Enhancements Fixes
- RGUI Station Future Efforts

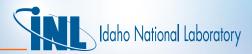

## **RGUI Bug Fixes**

- Enhanced Error messages
  - Clearer message when option files are not available
  - Configure Window Labels to match content
- Updated default browser location
  - From user\_name/
  - To rguistation.jar
- More uniform file selection browsers

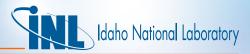

#### **RGUI Enhancements**

- Eliminated the need for .rgui.properties file
  - Automatically identifies current OS
  - Linux/Windows
- Added a stdout window
  - Provides the user with easier access to the screen output
  - Both RELAP and PYGI
  - Optional check box to close the console window

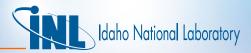

#### **RGUI Future Efforts**

#### Add functionality to run batches of problems

- Test cases
- Multiple models
- Plotting

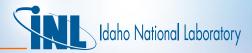

#### **Conclusions**

- RGUI Station
  - Bug fixes
  - Enhancements
  - Future Efforts